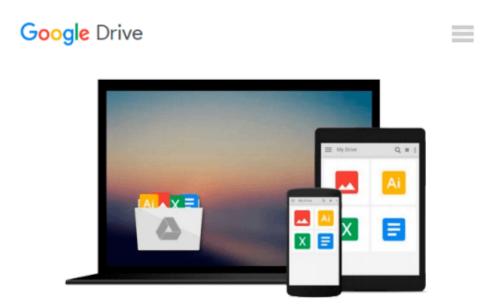

# Windows 10 Guide for beginners and advanced users: Introduction to accounts

managment, network, security, command line, event

## viewer

Dmytro Binyk

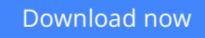

Click here if your download doesn"t start automatically

## Windows 10 Guide for beginners and advanced users: Introduction to accounts managment, network, security, command line, event viewer

Dmytro Binyk

## Windows 10 Guide for beginners and advanced users: Introduction to accounts managment, network, security, command line, event viewer Dmytro Binyk

The aim of the book is to share my experience that I have acquired during working for Microsoft and other companies.

In addition, this book gives you basic information about the computer network.

In fact, this book have the following chapters:

- User interface
- Settings, Control panel, Action Center
- Accounts
- Network. Troubleshooting.
- Security
- Command line and PowerShell
- Event viewer
- Windows 10 Installation

**Download** Windows 10 Guide for beginners and advanced users: ...pdf

**Read Online** Windows 10 Guide for beginners and advanced user ...pdf

Download and Read Free Online Windows 10 Guide for beginners and advanced users: Introduction to accounts managment, network, security, command line, event viewer Dmytro Binyk

#### From reader reviews:

#### Thersa Moss:

The book Windows 10 Guide for beginners and advanced users: Introduction to accounts managment, network, security, command line, event viewer can give more knowledge and information about everything you want. So why must we leave the great thing like a book Windows 10 Guide for beginners and advanced users: Introduction to accounts managment, network, security, command line, event viewer? Wide variety you have a different opinion about e-book. But one aim that will book can give many info for us. It is absolutely appropriate. Right now, try to closer with the book. Knowledge or details that you take for that, you could give for each other; you may share all of these. Book Windows 10 Guide for beginners and advanced users: Introduction to accounts managment, network, security, command line, event viewer has simple shape nevertheless, you know: it has great and big function for you. You can search the enormous world by available and read a reserve. So it is very wonderful.

#### Mary Russell:

The actual book Windows 10 Guide for beginners and advanced users: Introduction to accounts managment, network, security, command line, event viewer will bring you to definitely the new experience of reading a book. The author style to describe the idea is very unique. Should you try to find new book to read, this book very suitable to you. The book Windows 10 Guide for beginners and advanced users: Introduction to accounts managment, network, security, command line, event viewer is much recommended to you to study. You can also get the e-book from the official web site, so you can more readily to read the book.

#### **Margaret Honig:**

In this era globalization it is important to someone to get information. The information will make a professional understand the condition of the world. The condition of the world makes the information much easier to share. You can find a lot of personal references to get information example: internet, magazine, book, and soon. You can see that now, a lot of publisher that print many kinds of book. Often the book that recommended to you is Windows 10 Guide for beginners and advanced users: Introduction to accounts managment, network, security, command line, event viewer this guide consist a lot of the information of the condition of this world now. This specific book was represented how does the world has grown up. The vocabulary styles that writer use for explain it is easy to understand. Typically the writer made some analysis when he makes this book. Honestly, that is why this book appropriate all of you.

#### Lowell Seymour:

As a pupil exactly feel bored for you to reading. If their teacher inquired them to go to the library or make summary for some e-book, they are complained. Just little students that has reading's soul or real their interest. They just do what the educator want, like asked to the library. They go to generally there but nothing reading critically. Any students feel that studying is not important, boring as well as can't see

colorful photographs on there. Yeah, it is to get complicated. Book is very important to suit your needs. As we know that on this age, many ways to get whatever we want. Likewise word says, many ways to reach Chinese's country. So, this Windows 10 Guide for beginners and advanced users: Introduction to accounts managment, network, security, command line, event viewer can make you feel more interested to read.

## Download and Read Online Windows 10 Guide for beginners and advanced users: Introduction to accounts managment,network,security, command line, event viewer Dmytro Binyk #L4DAN0JMRZK

### Read Windows 10 Guide for beginners and advanced users: Introduction to accounts managment, network, security, command line, event viewer by Dmytro Binyk for online ebook

Windows 10 Guide for beginners and advanced users: Introduction to accounts managment, network, security, command line, event viewer by Dmytro Binyk Free PDF d0wnl0ad, audio books, books to read, good books to read, cheap books, good books, online books, books online, book reviews epub, read books online, books to read online, online library, greatbooks to read, PDF best books to read, top books to read Windows 10 Guide for beginners and advanced users: Introduction to accounts managment, network, security, command line, event viewer by Dmytro Binyk books to read online.

# Online Windows 10 Guide for beginners and advanced users: Introduction to accounts managment, network, security, command line, event viewer by Dmytro Binyk ebook PDF download

Windows 10 Guide for beginners and advanced users: Introduction to accounts managment, network, security, command line, event viewer by Dmytro Binyk Doc

Windows 10 Guide for beginners and advanced users: Introduction to accounts managment, network, security, command line, event viewer by Dmytro Binyk Mobipocket

Windows 10 Guide for beginners and advanced users: Introduction to accounts managment, network, security, command line, event viewer by Dmytro Binyk EPub